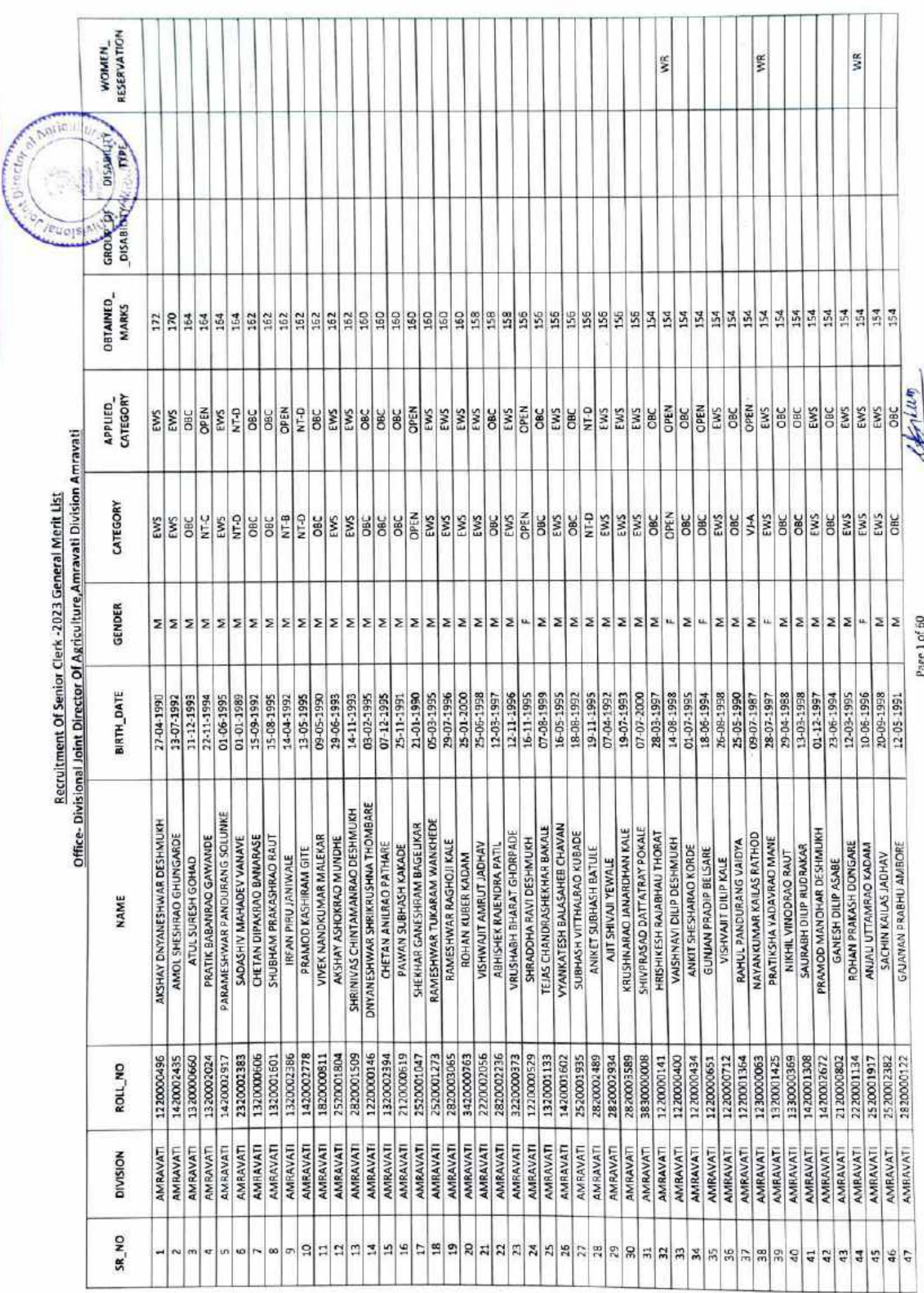

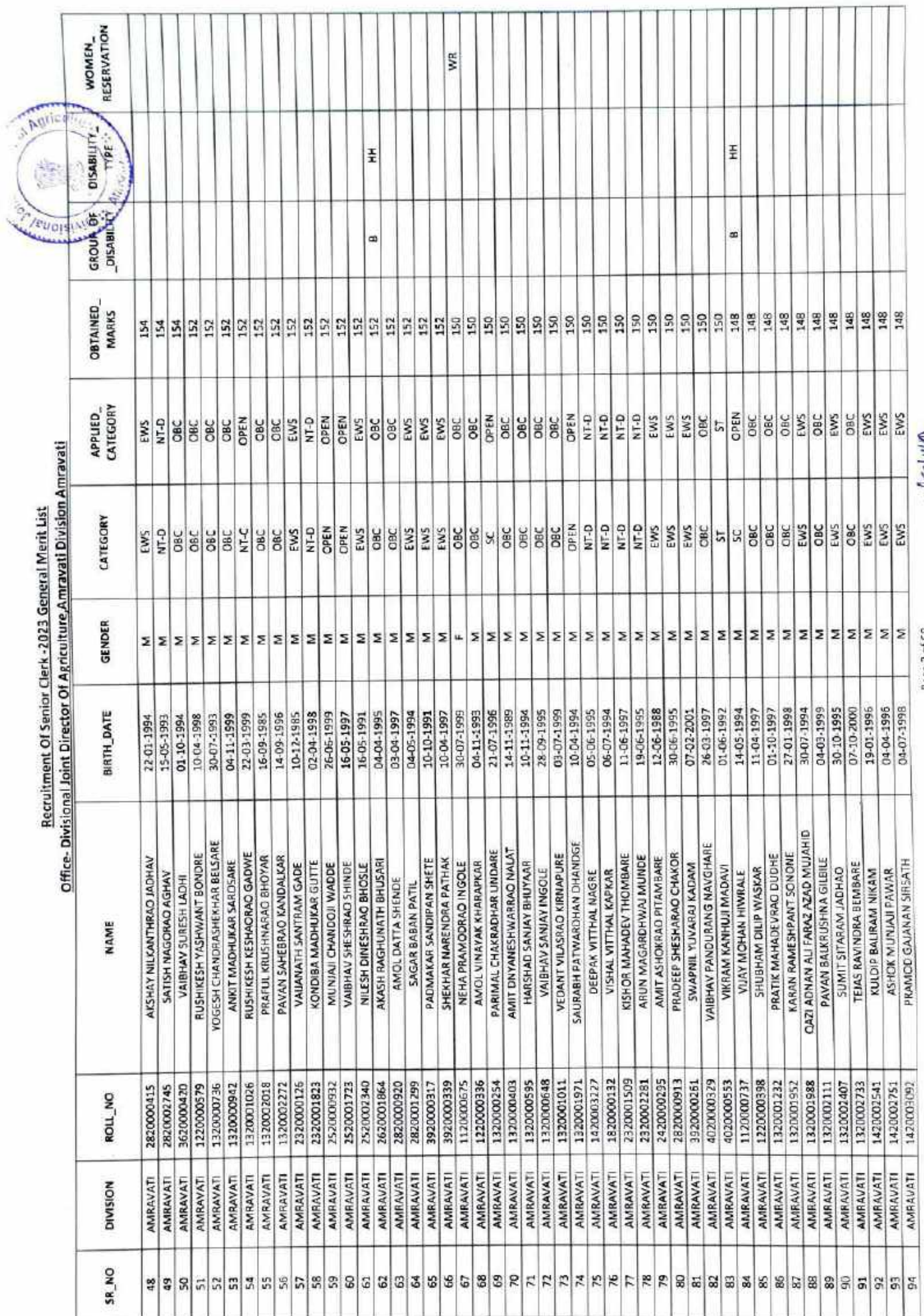

ŝ

Page 2 of 60

fortwo)

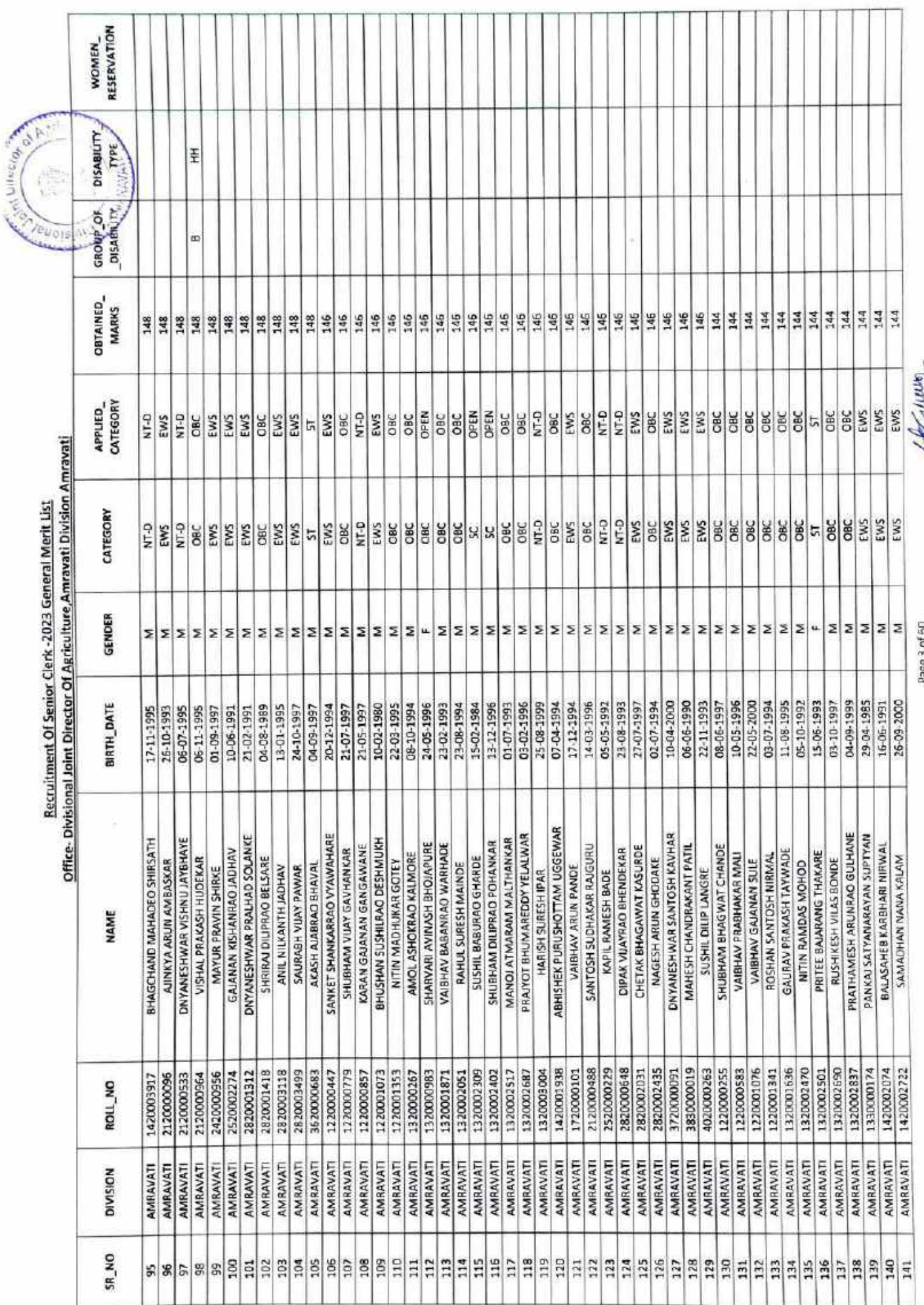

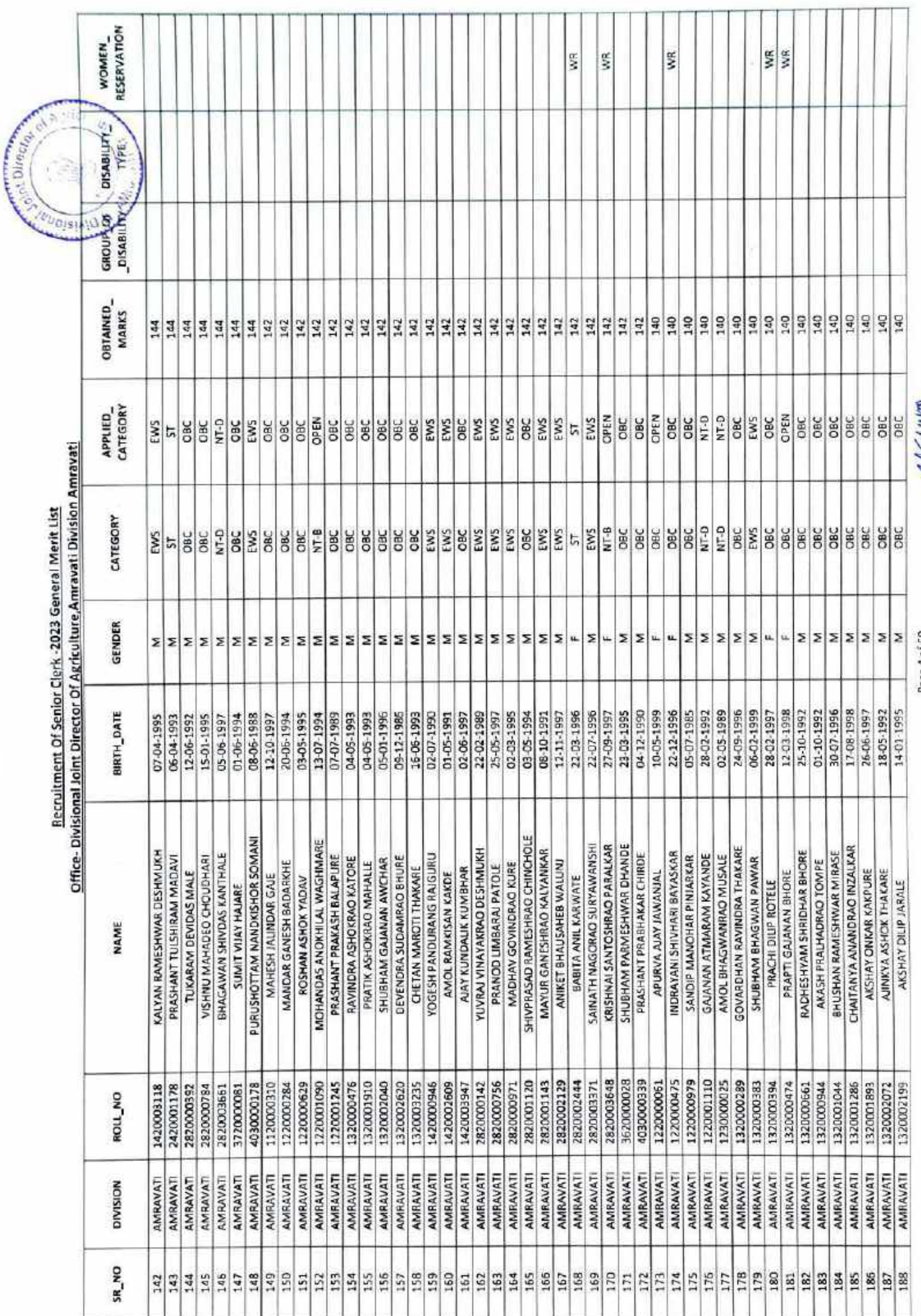

Page 4 of 50

ÿ

Garlewin

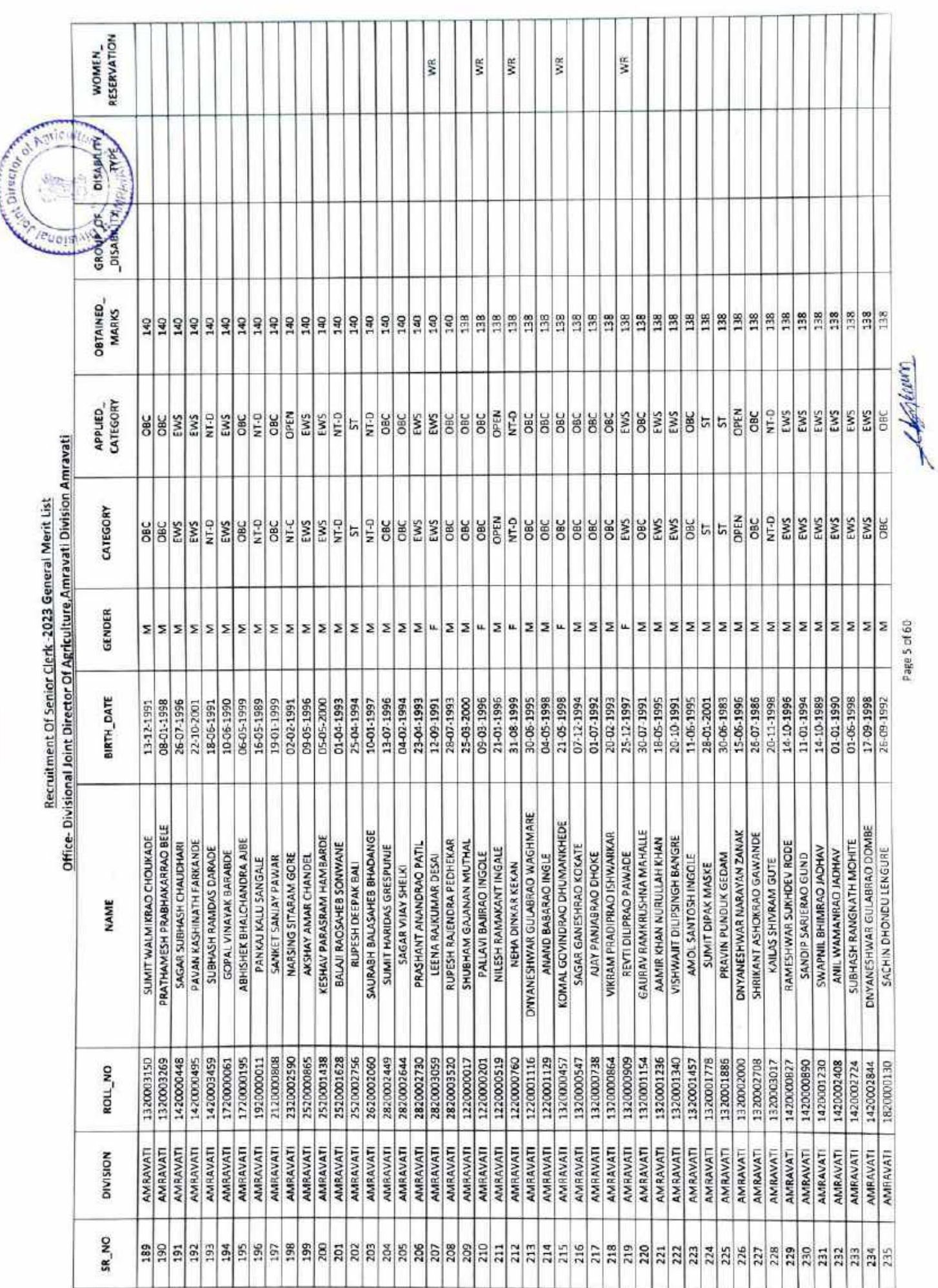

Page 5 of 60

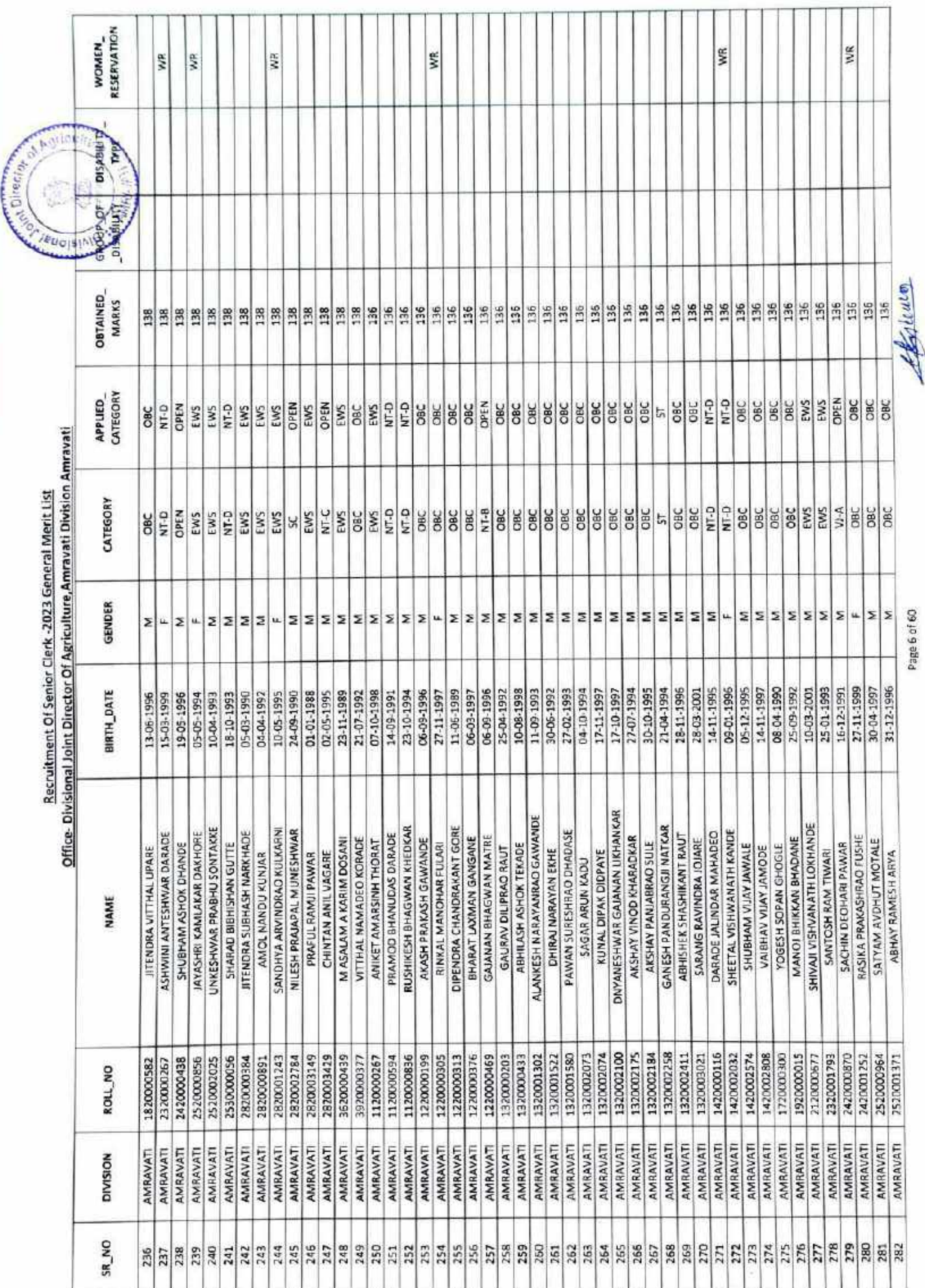

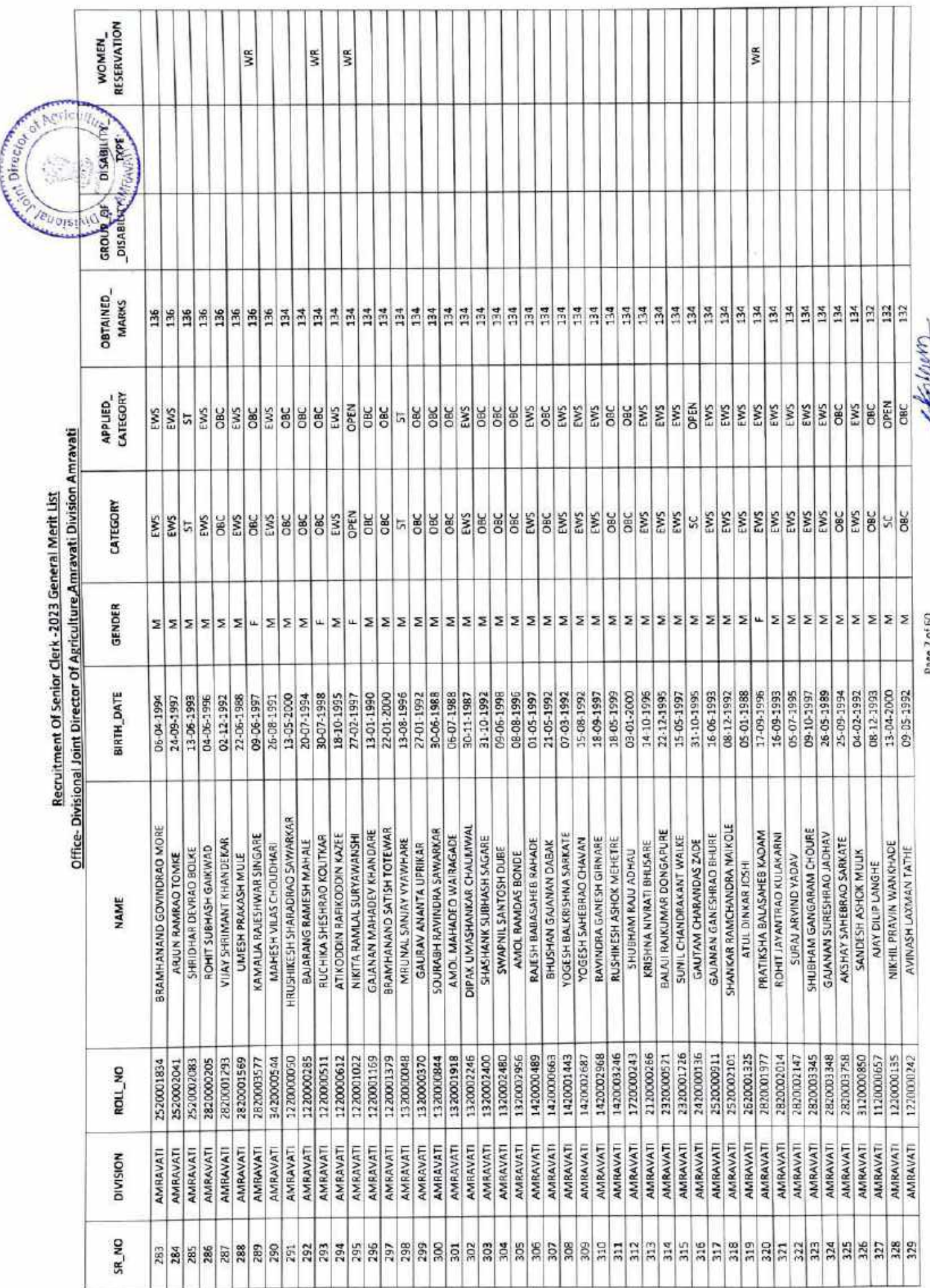

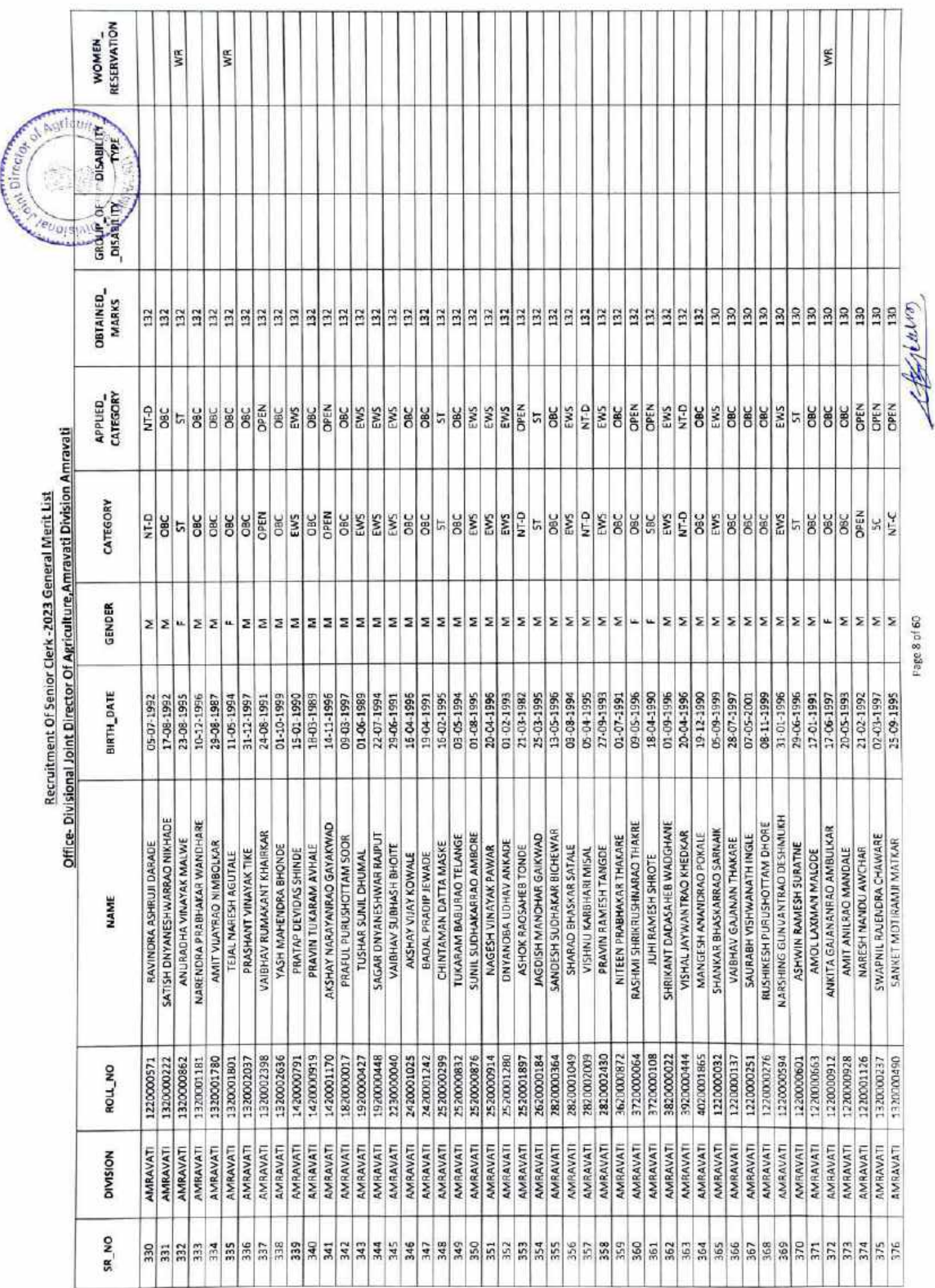

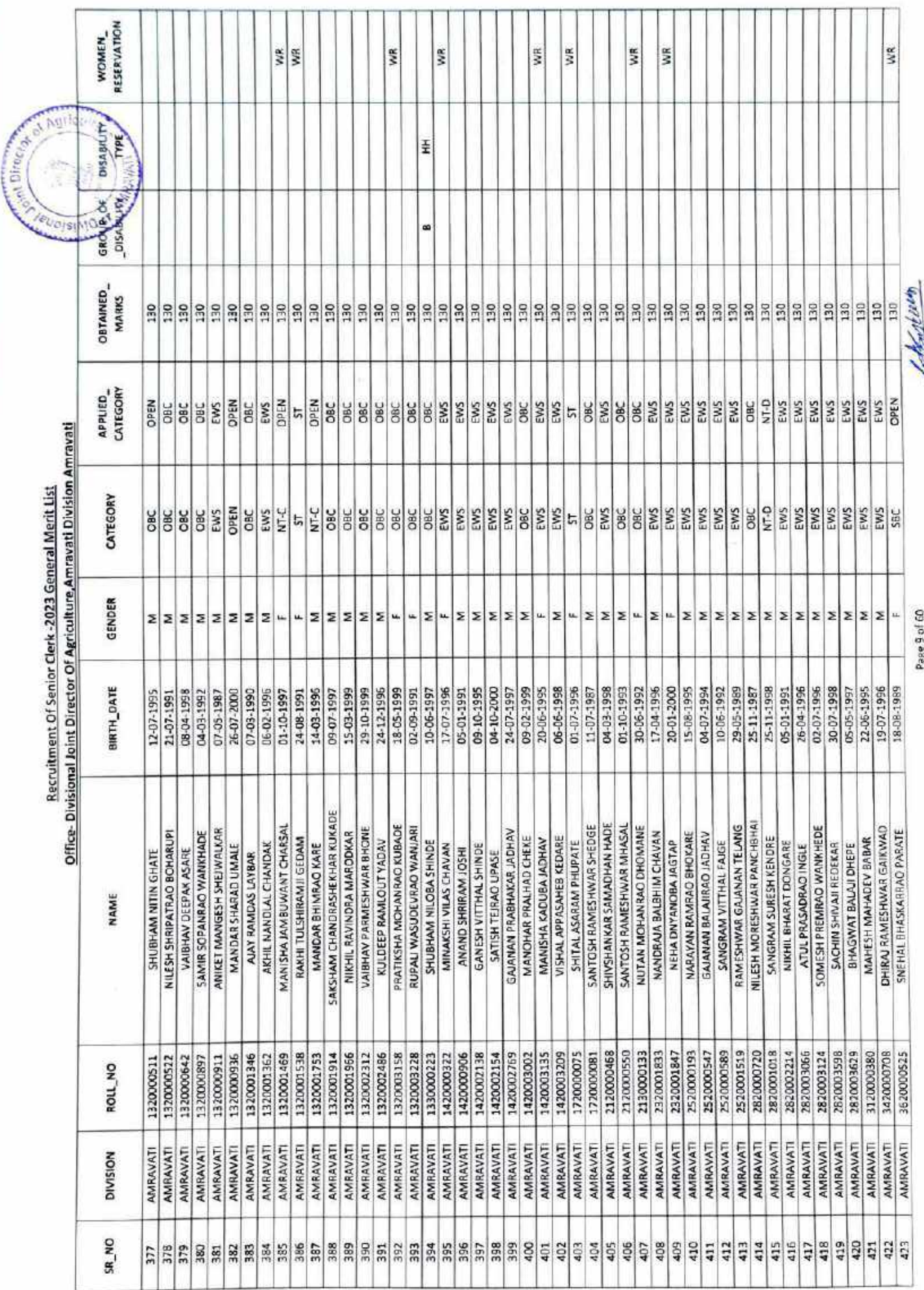

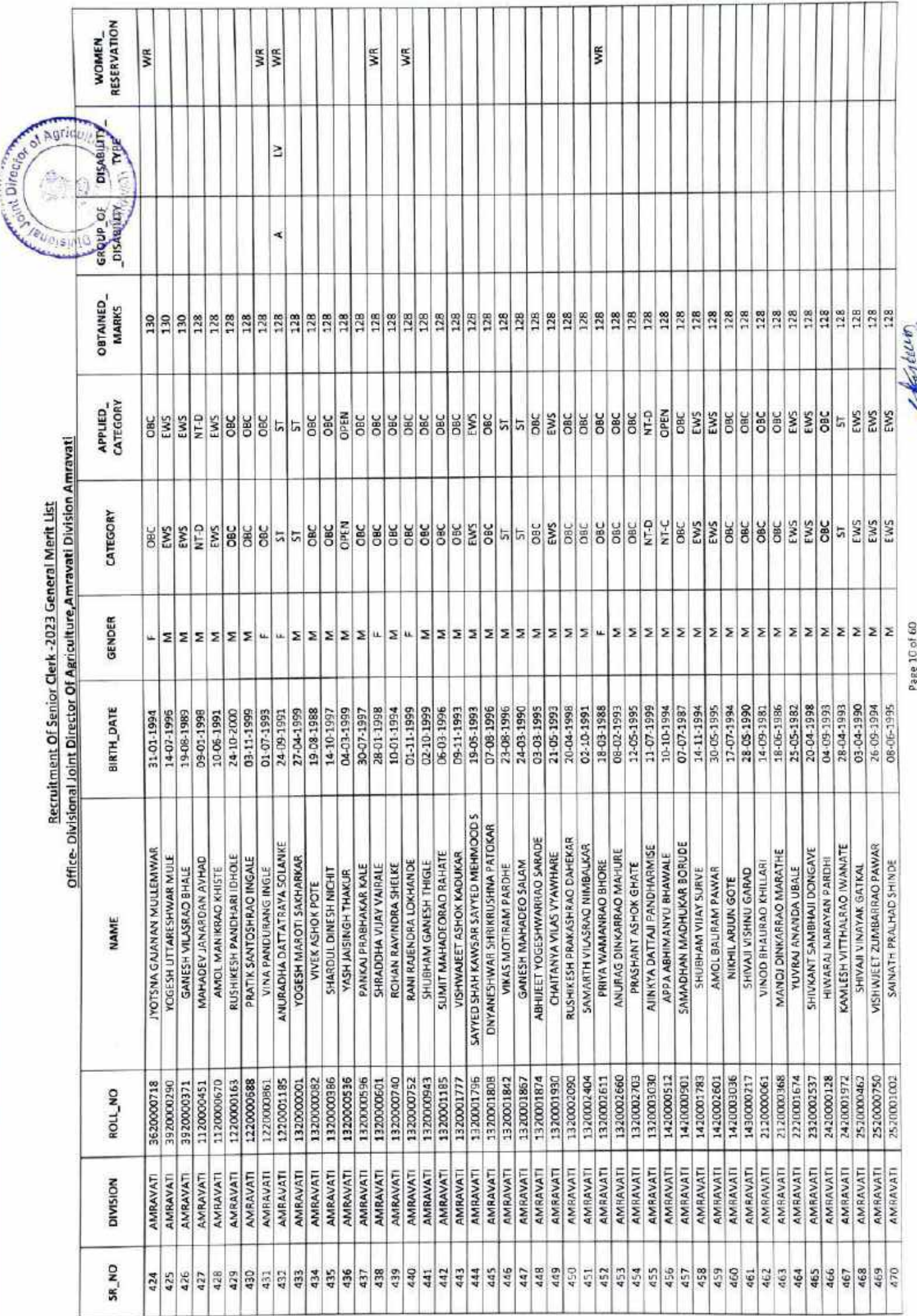

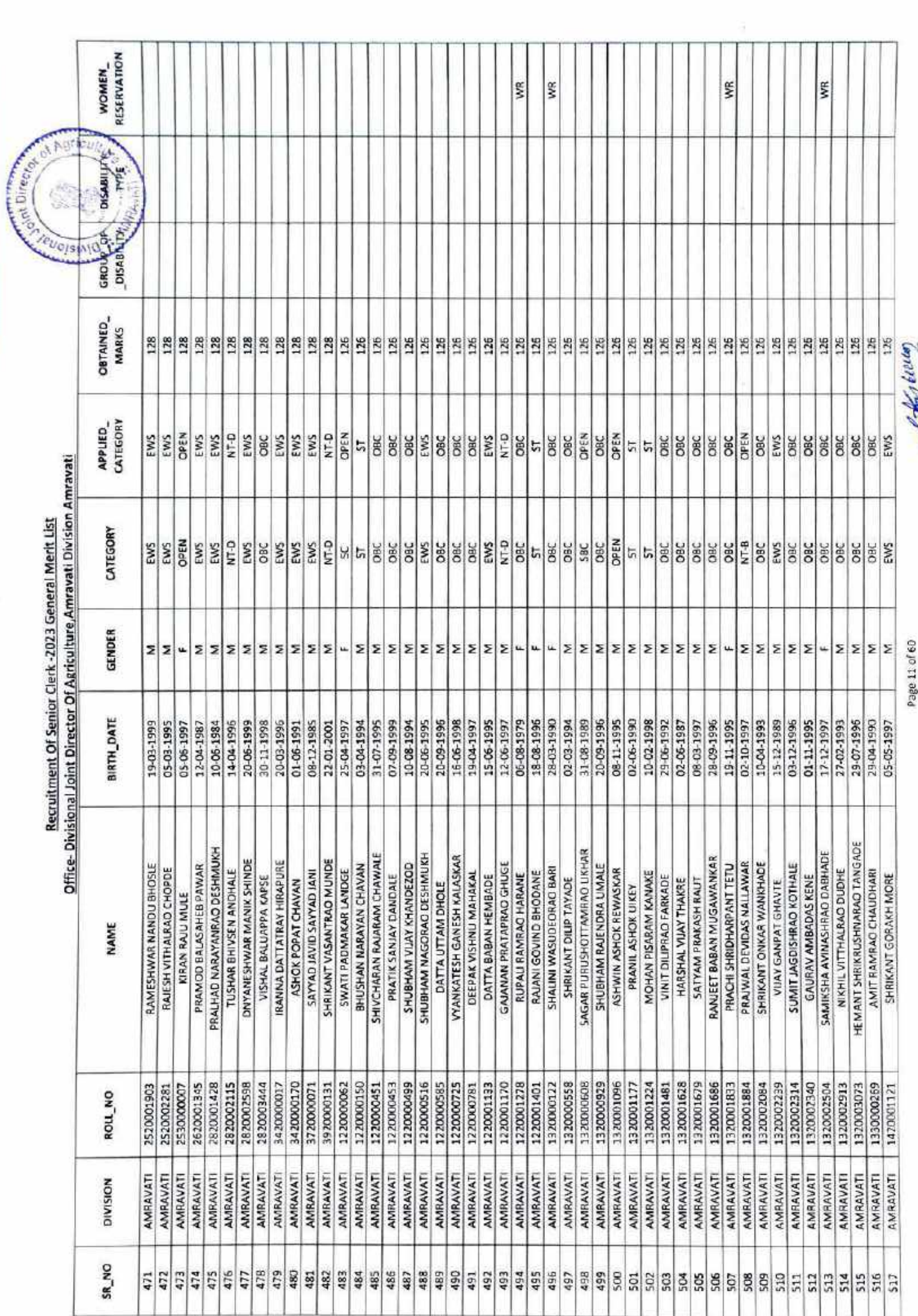

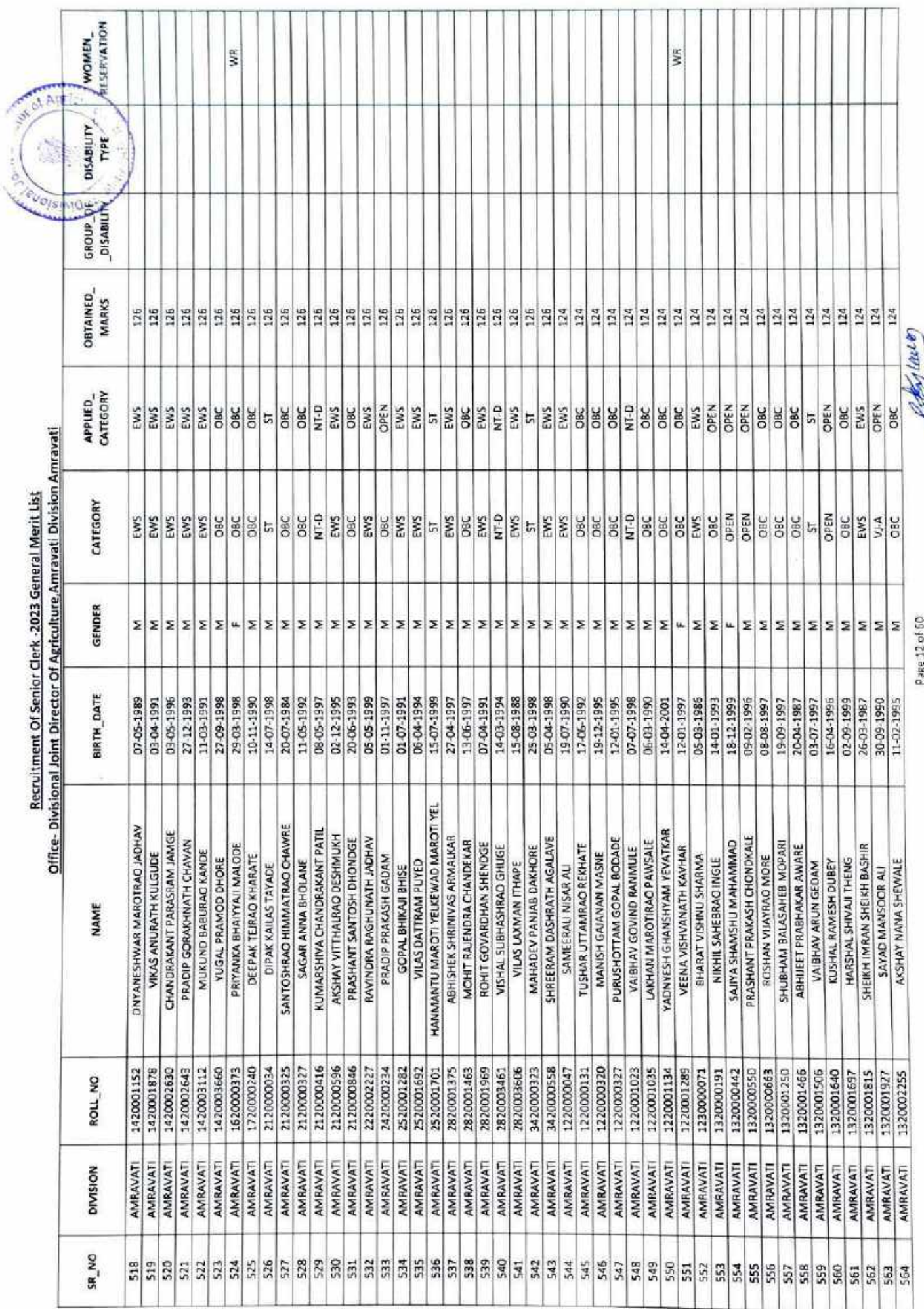

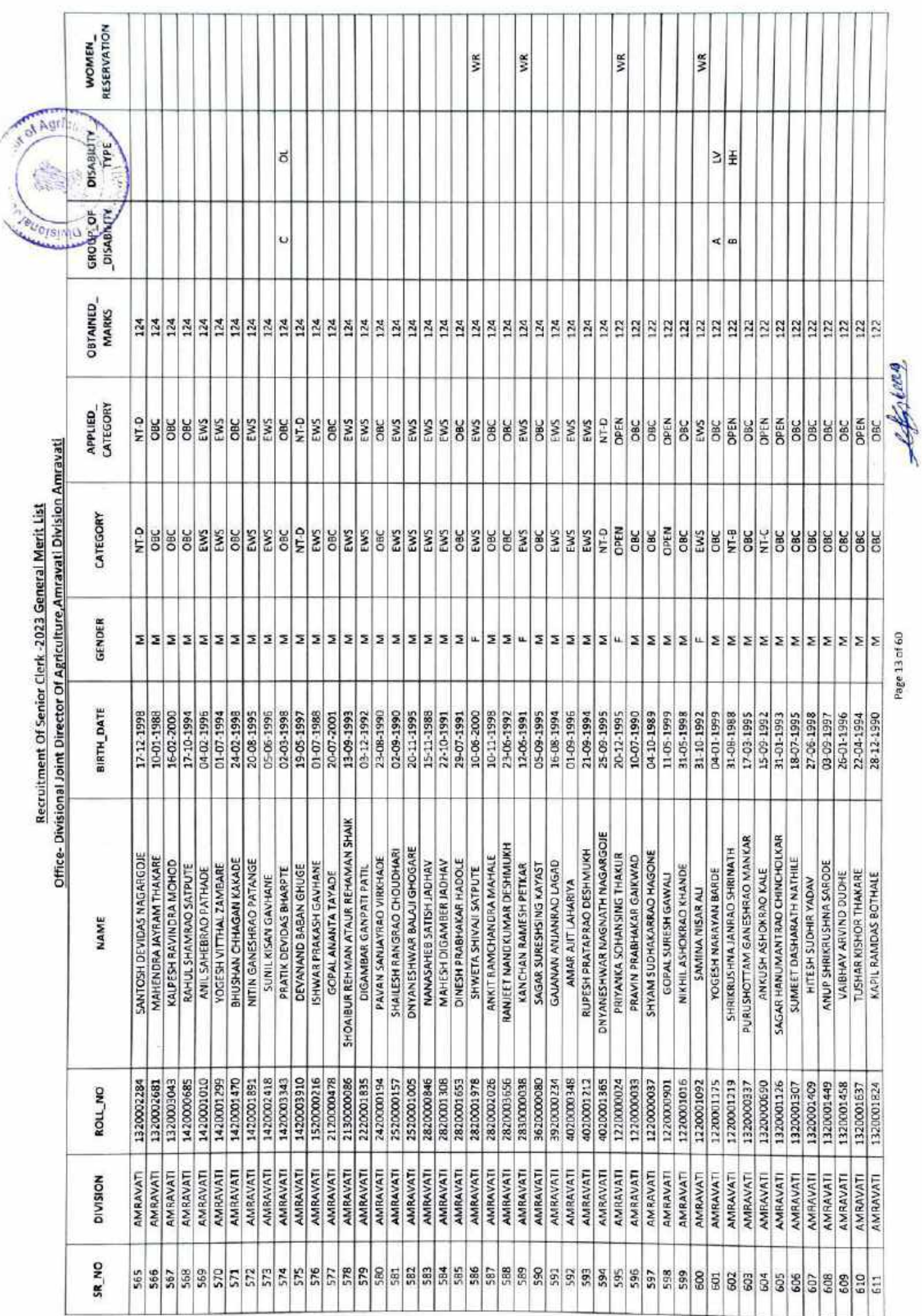

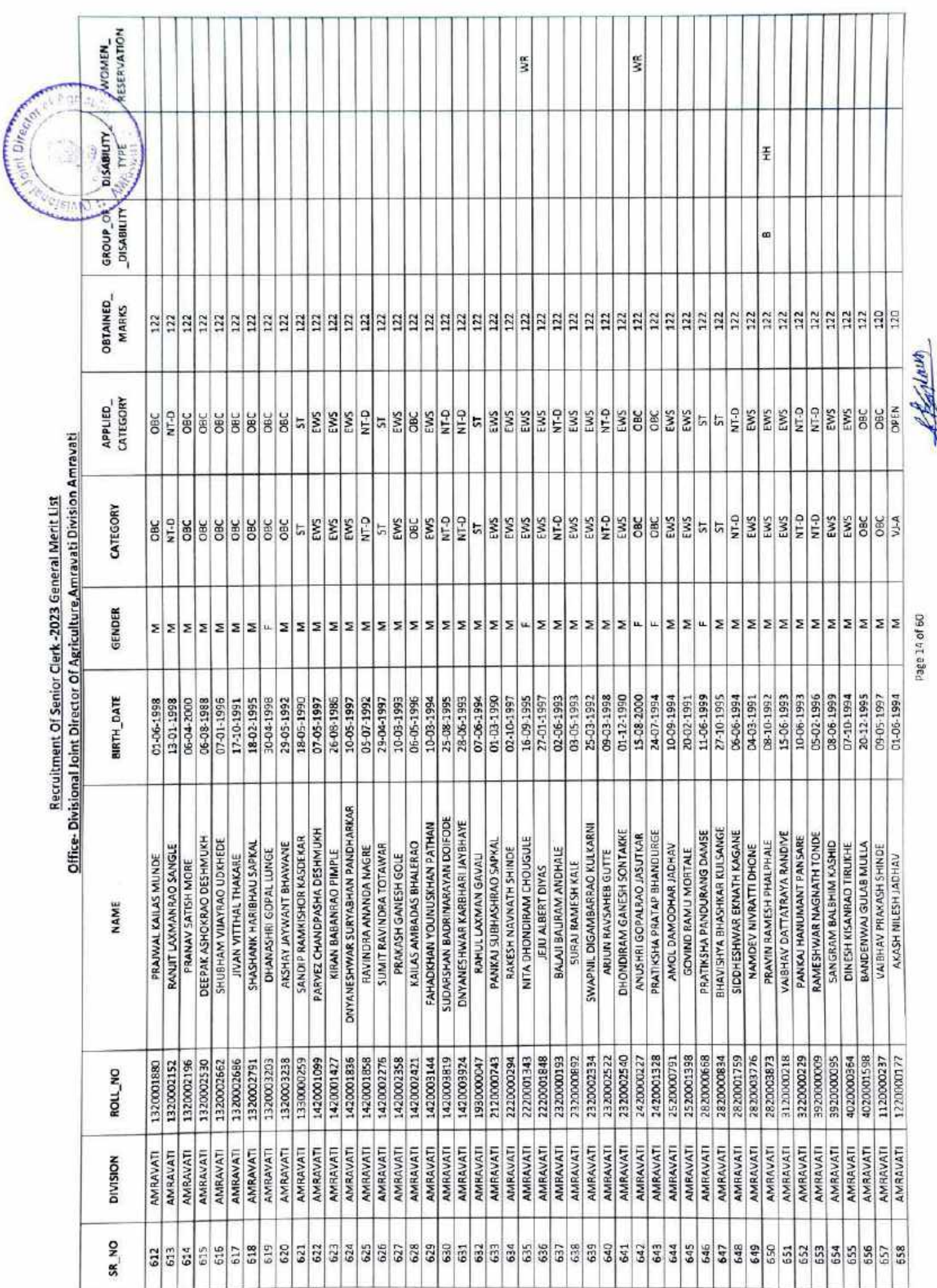

Dage 14 of 60

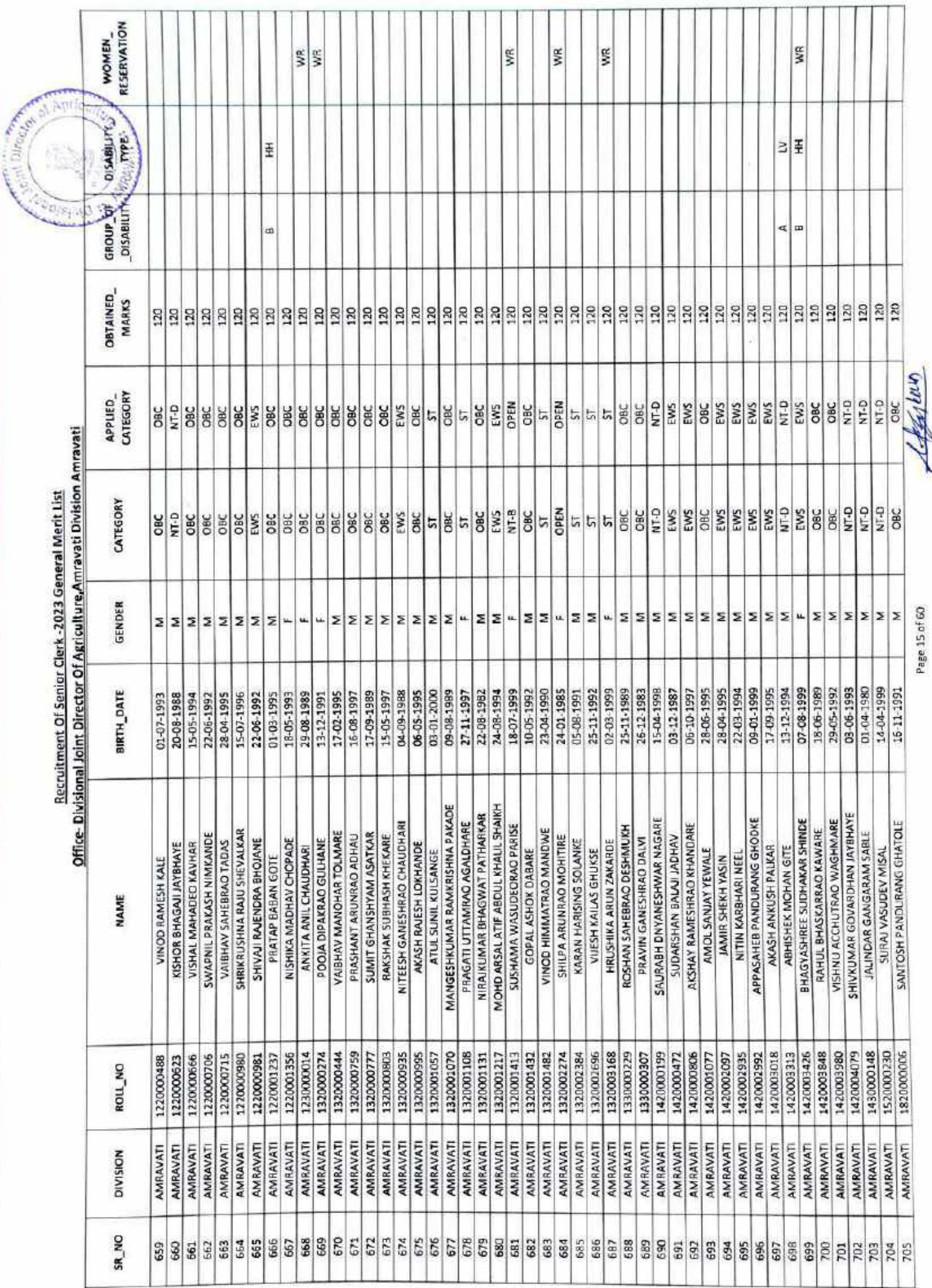

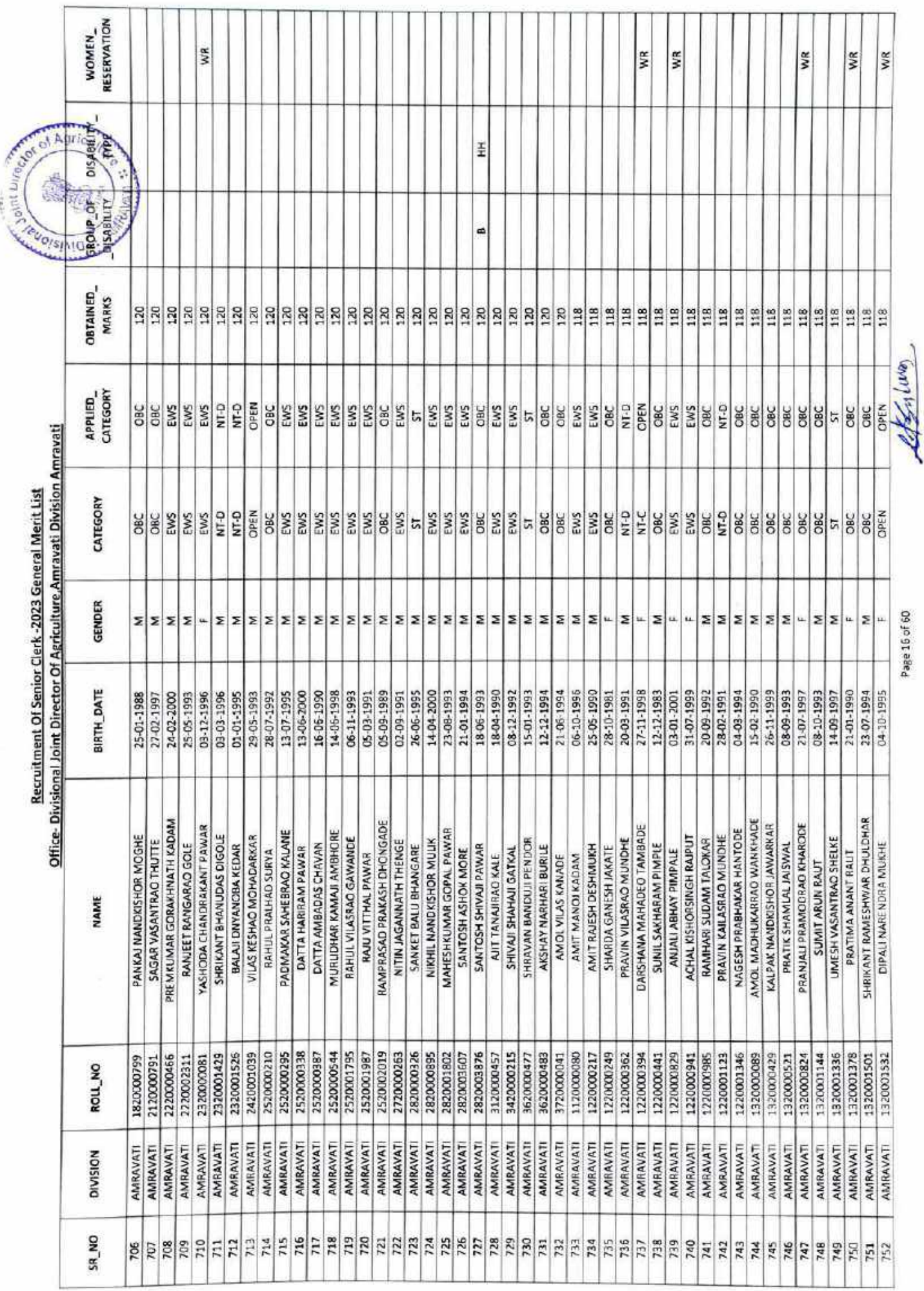

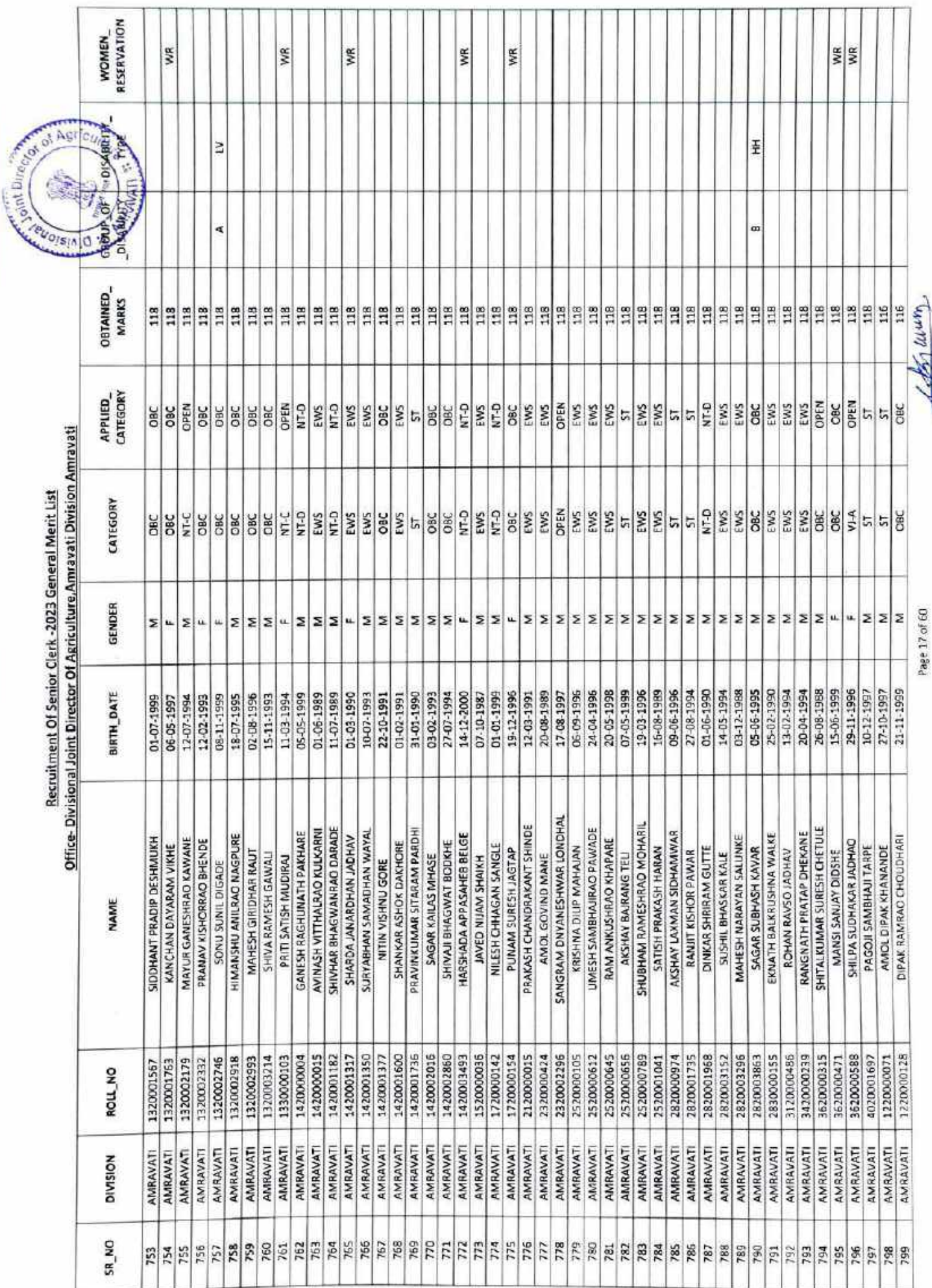

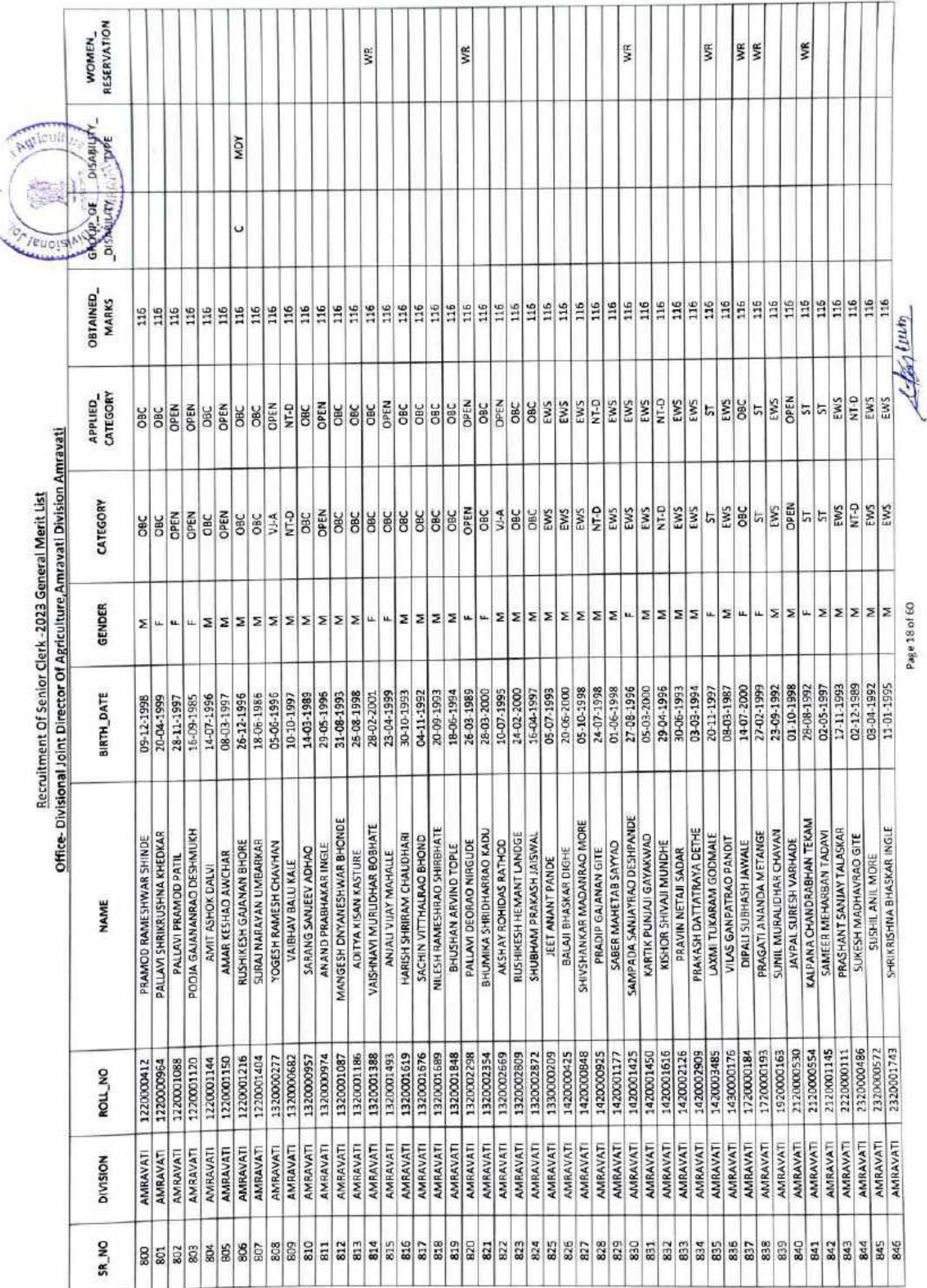

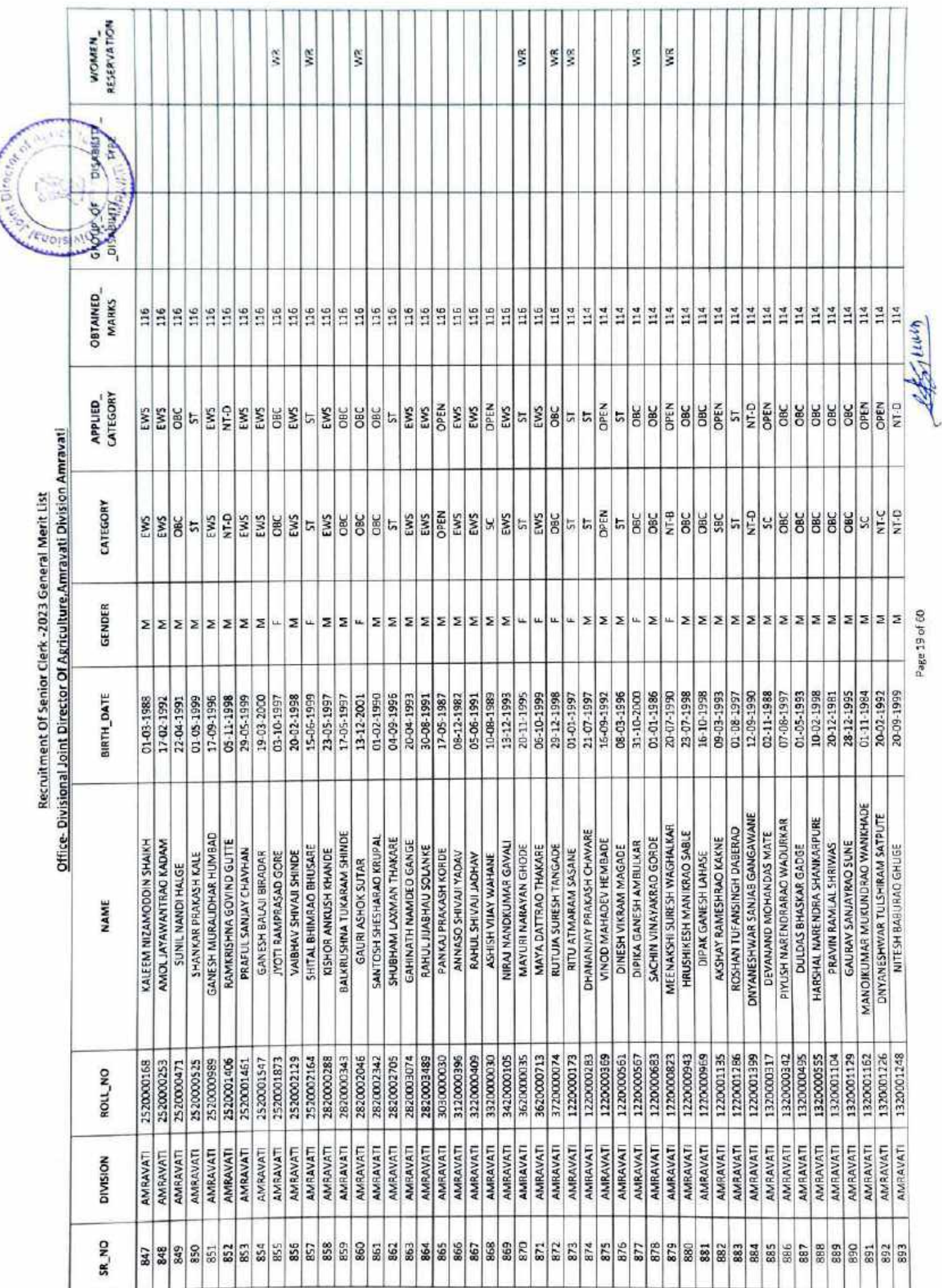

**COLLAND COMPANY** 

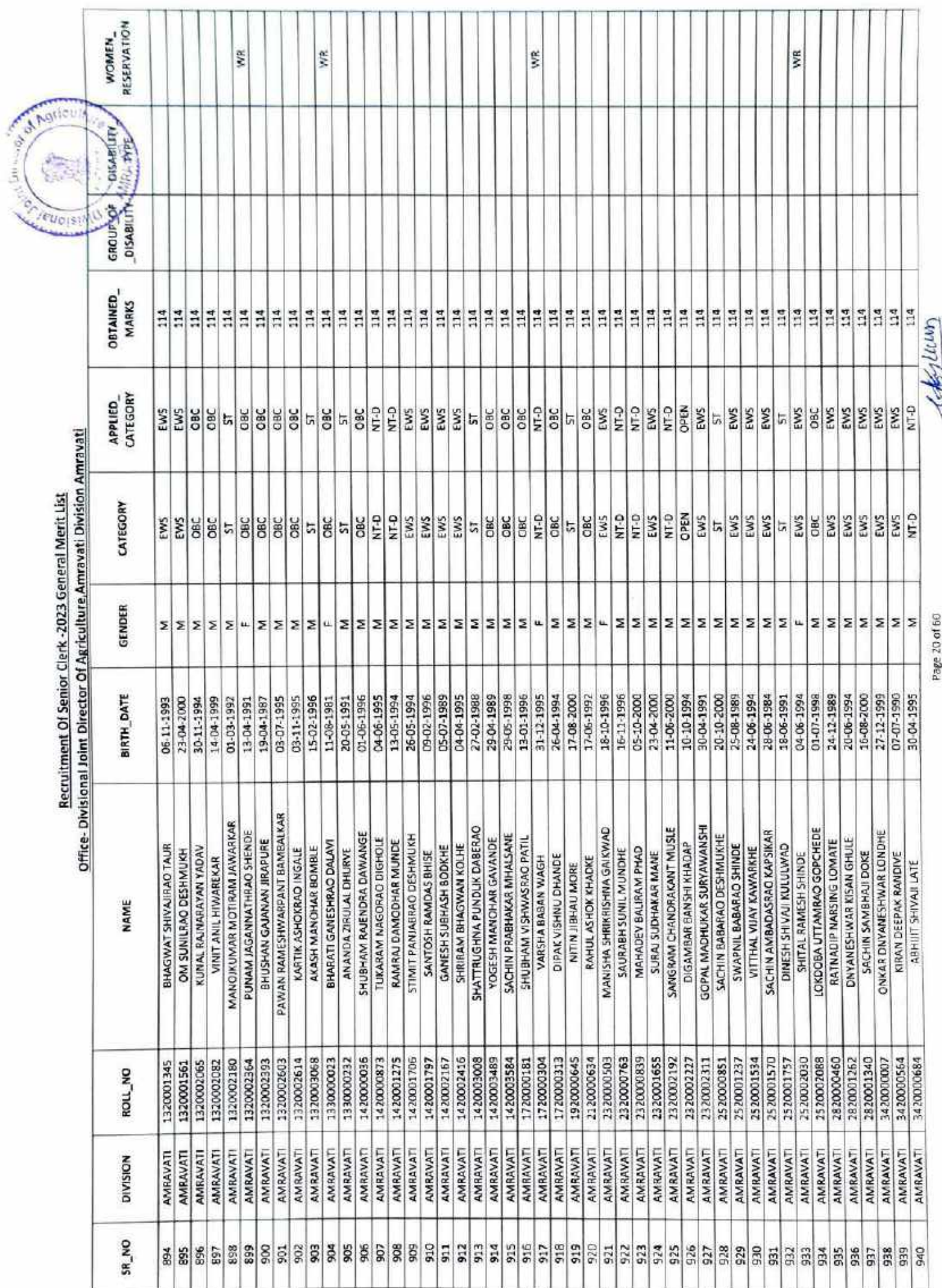

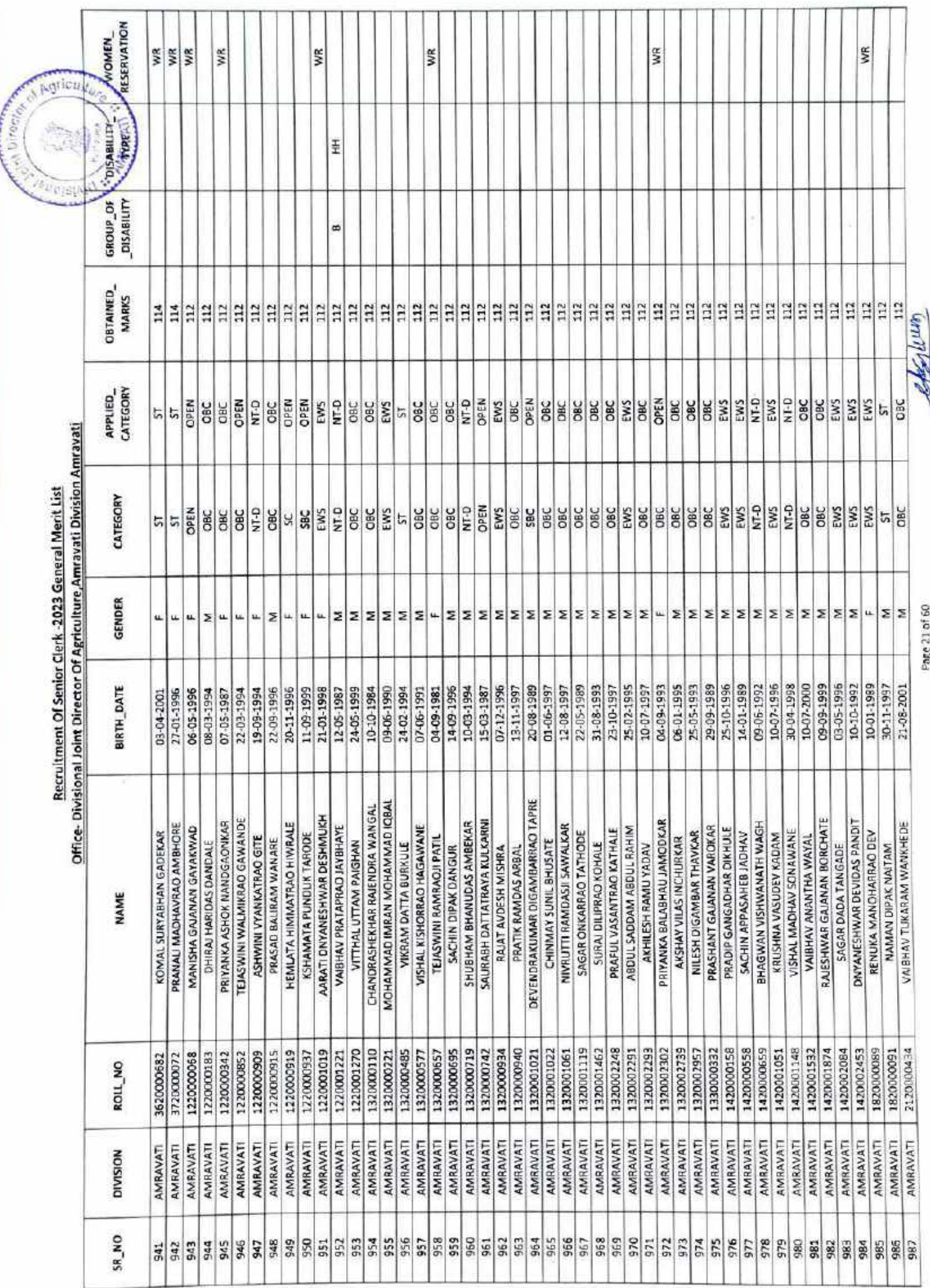

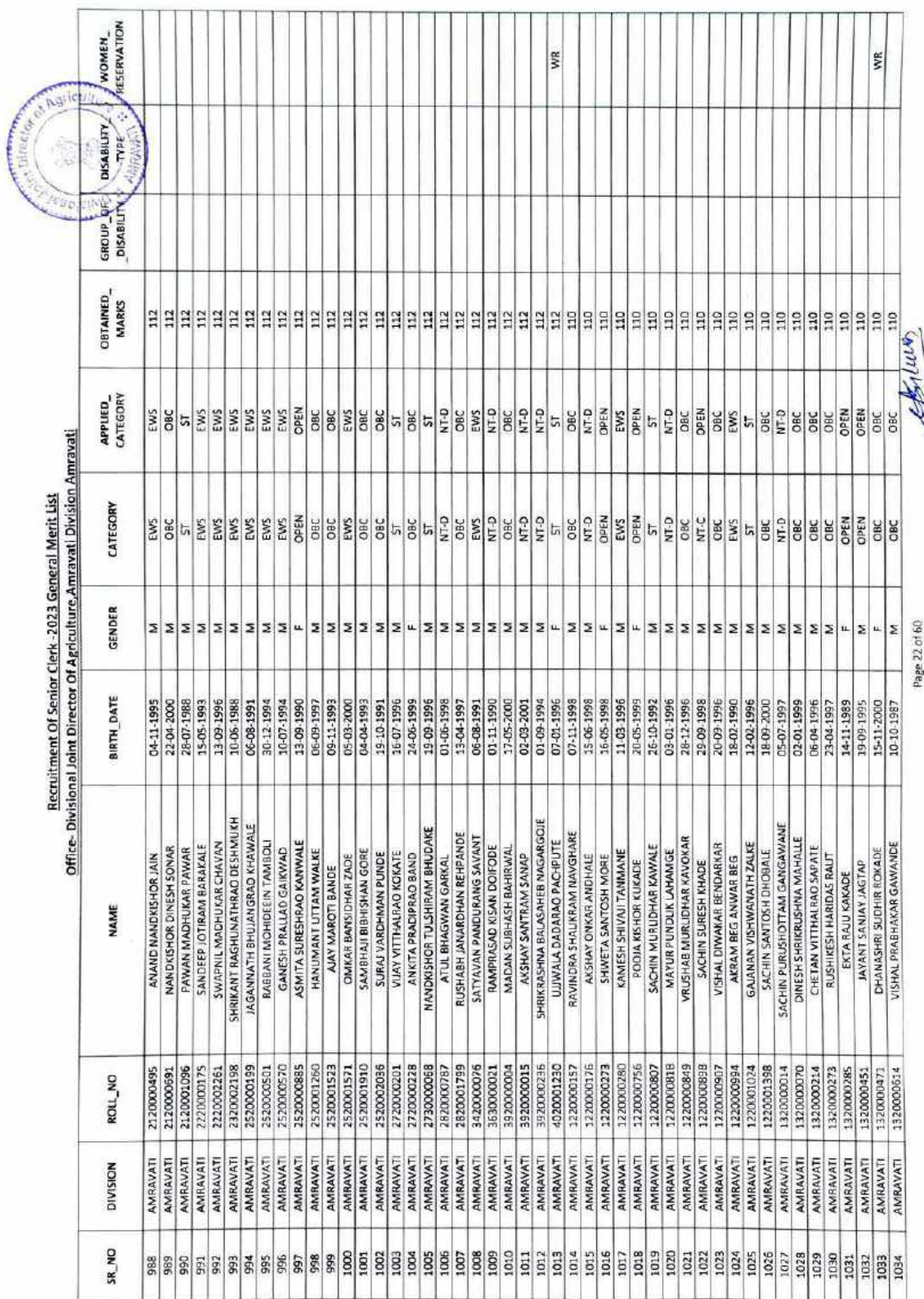

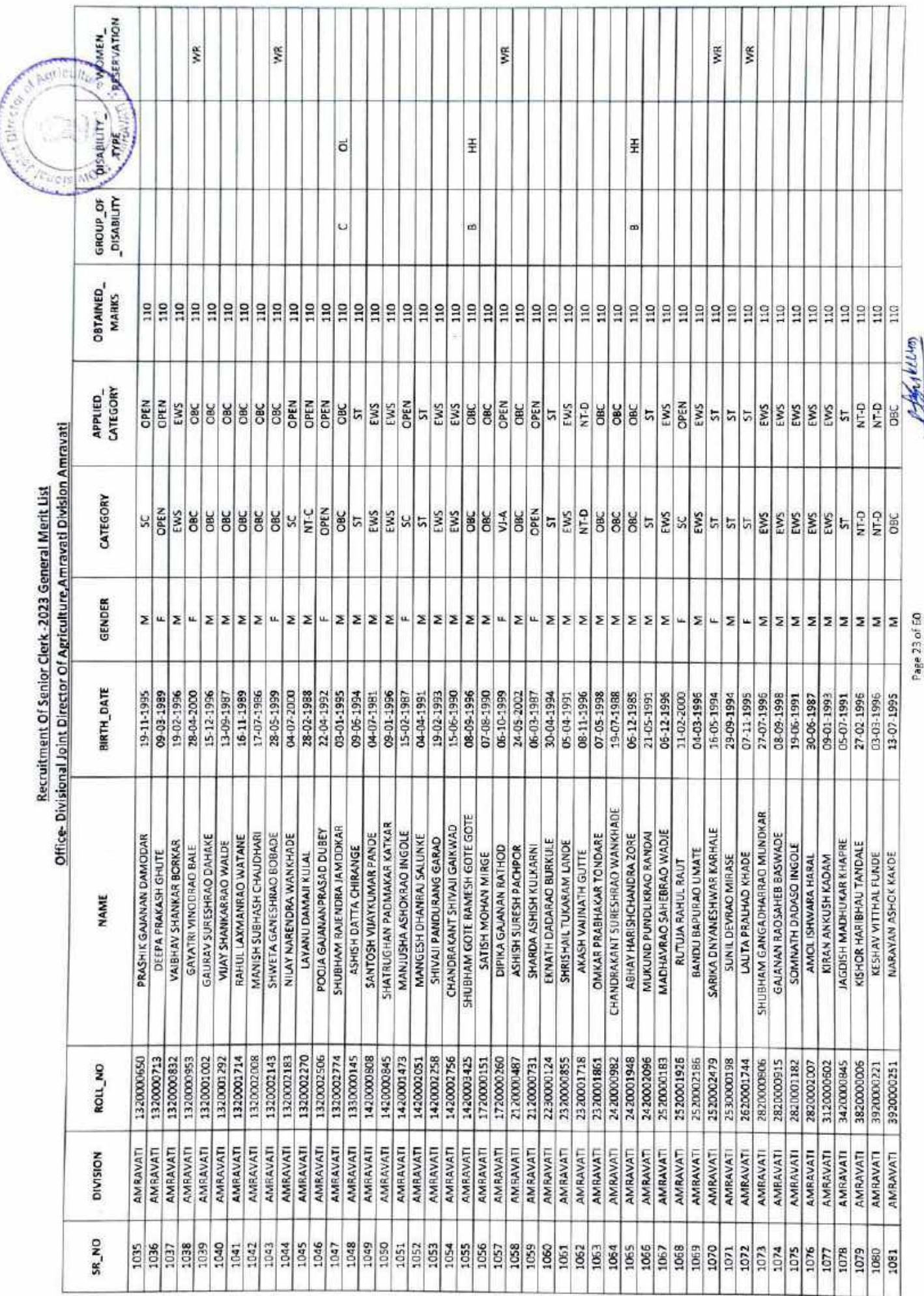

![](_page_23_Picture_1.jpeg)

![](_page_24_Picture_3.jpeg)

![](_page_25_Picture_5.jpeg)

**ACCEPTANT** 

![](_page_26_Picture_1.jpeg)

![](_page_27_Picture_1.jpeg)

![](_page_28_Picture_3.jpeg)

![](_page_29_Picture_3.jpeg)

![](_page_30_Picture_8.jpeg)

topshiring

Page 31 of 60

![](_page_31_Picture_3.jpeg)

![](_page_32_Picture_2.jpeg)

![](_page_33_Picture_7.jpeg)

ÿ

![](_page_34_Picture_3.jpeg)

![](_page_35_Picture_3.jpeg)

![](_page_36_Picture_2.jpeg)

![](_page_37_Picture_3.jpeg)

![](_page_38_Picture_1.jpeg)

![](_page_39_Picture_1.jpeg)

![](_page_40_Picture_3.jpeg)

![](_page_41_Picture_2.jpeg)

![](_page_42_Picture_1.jpeg)

![](_page_43_Picture_1.jpeg)

![](_page_44_Picture_2.jpeg)

![](_page_45_Picture_1.jpeg)

![](_page_46_Picture_1.jpeg)

![](_page_47_Picture_1.jpeg)

![](_page_48_Picture_5.jpeg)

**Contract Contract** 

![](_page_49_Picture_1.jpeg)

![](_page_50_Picture_3.jpeg)

![](_page_51_Picture_1.jpeg)

![](_page_52_Picture_1.jpeg)

![](_page_53_Picture_2.jpeg)

![](_page_54_Picture_1.jpeg)

![](_page_55_Picture_1.jpeg)

![](_page_56_Picture_2.jpeg)

![](_page_57_Picture_5.jpeg)

![](_page_58_Picture_3.jpeg)

![](_page_59_Picture_26.jpeg)

Recruitment Of Senior Clerk -2023 General Merit List

**BREADED AND SPRINT British Construction** Renes and **Edde Laug.** 

![](_page_59_Picture_2.jpeg)

Ay.

เพละเดินที่ 1005 (พระพ.พยน.พา<br>เพละเดินที่ 1005 (พระพ.ศ. 1985 (การ or<br>เพละเดินที่ มีน้ำให้เพิ่มให้เพละเดินที่มาล